## 20.1 Sync Engine Types

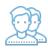

FileCloud Sync has two types of synchronization engines.

- A real-time synchronization engine
- A Periodic Synchronization engine

## **Real-time Synchronization**

Real-time synchronization will synchronize files as they change locally and with minimum delay from the server. You can initiate a sync at any time immediate using the "Sync Now" option. Real-time synchronization works for all files inside Managed Storage (My Files and Shared with Me) as well as for network folders setup with Real-time sync (Which is in beta).

## **Periodic Synchronization**

Periodic synchronization will synchronize files on a specified time interval starting at every 30 minutes, 1 hour etc. You can initiate a sync at any time immediate using the "Sync Now" option. Periodic synchronization works for all files inside Network Folders. Backing up files from local computer to Remote server is also a form of Periodic synchronization.

|                                        | Real-time Synchronization                                                                                                | Periodic Synchronization                                                                          |
|----------------------------------------|----------------------------------------------------------------------------------------------------|---------------------------------------------------------------------------------------------------|
| Local Change<br>Upload Frequency       | Uploads local changes as soon as local file changes                                                                      | Uploads changes after specific interval                                                           |
| Remote Change<br>Download<br>Frequency | Default is every 2 minutes, can be changed by changing the Sync Frequency in More Options->Other Settings->Advanced Tab. | Downloads changes after specific interval                                                         |
| Type of Remote<br>Storage              | Managed Storage (My Files and Shared with me) as well as Network Folders setup with Realtime sync (Beta)                 | Network Folders and Local to Remote Backup                                                        |
| Initial Setup                          | Folders under My Files and Shared Folders with "Sync" permissions are automatically downloaded                           | User manually chooses folders to download and sync                                                |
| Limits                                 | Managed Files (No limit, tested up to 300,000 files), Network Folders with Realtime sync (50,000 Files)                  | Efficient up to 500-1000 folders. The more number of folders, the longer it takes to synchronize. |